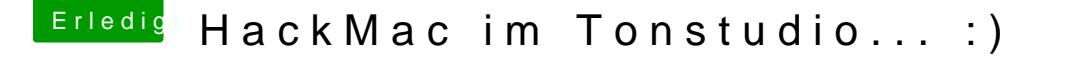

Beitrag von realphantasm vom 28. Februar 2014, 22:09

liebes Hackintosh-Forum

Dank euch hab ich es überhaupt geschafft nen Hackintosh zusammen zu ba zum laufen zu bekommen.

Nach vielem hin und her (Gott sei Dank wurde Ozmosis erfunden!!!) läuft jet:

Mit im Einsatz noch mein alter iMac Late 2008 und mein Alu MacBook Late gegen den HackMac richtig alt aussehen

Weiter so liebes Forum...

D A N K E !!!

~~~~~~~~~~~~~~~~~~~~~~~~~~~~~~~~~~~~ ++++++++++++++++++++++++++++++++++++ ====================================  $\ldots$ :: $\cdot$ - $\mathbb{H}$ ier ein paar Eck $\mathsf{d}$ aten. ==================================== ++++++++++++++++++++++++++++++++++++ ~~~~~~~~~~~~~~~~~~~~~~~~~~~~~~~~~~

## >>>>>> HACKINTO & <<

--{ Mainboard:

- Gigabyte GA-Z77X-UD5H, Sockel 1155

--{ CPU:

- Intel Core i7-3770 Q (3d 4GG Hz, L3-Cache, Sockel LGA 1155, 77W TDP)

- BIOS: Ozmosis

--{ GFX: - Intel HD4000, 1024MB interne Grafik

--{ Hard Drives:

- 256GB Samsung SSD-Festplatte (6,4 cm (2,5 Zoll), SATA III)
- 2TB Western Digital HDD (3,5 Zoll, SATA II)

--{ RAM: - Corsair Vengeance Schwarz 16GB (2x8GB) DDR3 1600 MHz (PC3 12800)(CML16GX3M2A1600C1

--{ Netzteil: - Techsolo Netzteil 650W

--{ Software:

- OS X Mavericks 10.9.1
- Bootloader: MyHack
- Ableton Live 9.1 Suite
- Max for Live 6

--{ Audio Units:

- Native Instruments KOMPLETE 9
- reFX Nexus2
- reFX Vanguard
- reFX quadraSID
- Lennar Digital Sylenth1
- FXpansion DCAM Synth Squad
- Sonic Academy ANA
- Sonic Academy KICK
- Cakewalk z3Ta+2
- SoundRadix 32 Lives
- jBridgeM
- u-he Zebra2
- u-he Diva
- Rob Papen Albino3
- Novation V-Station
- FabFilter Complete Bundle

--{ Sound: M-Audio Fast Track PRO (externe Soundkarte) - 24Bit/48 kHz (96kHz bei Stereo), 2 Mic/Line/Instrument Eingänge, Phantomspeisung - 2 symm. Klinkenausgänge + 4 Cinch-Ausgänge, Kopfhörerausgang mit A/B-Quellenschalter

--{ Bildschirme: - 2x Acer S275HLbmii 68,6cm (27 Zoll) Ultra Slim Zeroframe IPS Design Monitor (LED, VGA, schwarz

--{ Monitore: KRK RP6 RoKit 6 G2 Aktivmonitor - 6" Glas-Aramid-Tieftöner + 1" Neodymium Textil-Hochtöner, 100 Watt, bi-ambplified, 24-dB Fre - Frequenzgang: 49 Hz - 20 kHz, magnetisch geschirmt, Eingänge: XLR, Cinch und Klinke

--{ Stereo Anlage:

- Technics SU-7700 Verstärker, Baujahr 1978, mit VU Meter

- JBL L36 Decade Lautsprecher, Baujahr 1977

--{ Hardware Synthesizer:

- Access Virus A
- Yamaha AN1X

--{ MIDI Controller: - M-Audio Oxygen 25 - Akai APC40 \_\_\_\_\_\_\_\_\_\_\_\_\_\_\_\_\_\_\_\_\_\_\_\_\_\_\_ >>>>> MacBook Late 2008 Atk

4GB RAM 128GB SanDisk SSD \_\_\_\_\_\_\_\_\_\_\_\_\_\_\_\_\_\_\_\_\_\_\_\_\_\_\_

>>>>> iMac Late 2008<< 3GB RAM 2TB Western Digital HDD

- \_\_\_\_\_\_\_\_\_\_\_\_\_\_\_\_\_\_\_\_\_\_\_\_\_\_\_ - iPhone 5, 32GB, schwarz
- iPad 4, 32GB, weiß
- iPod Nano, 4GB

Falls Interesse an Hörproben besteht...

<http://www.marcullrich.eu> <http://www.soundcloud.com/marc-ullrich>

(Erstes Bild ist 2 Wochen alt, zweites Bild ca. ein halbes Jahr, Bild Mikrophonständer)